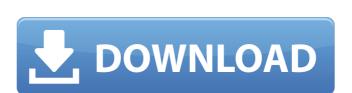

### QCal Crack Activation Code With Keygen [32|64bit]

# QCal Crack Free Download [32|64bit]

Version 2.3.10. The Qcal user interface consists of three sections. The first section is a menu bar which has options for the execution of the application, open the application. The second section is the main window shows the input data to the application to calculate or retrieve the corresponding value for the responses. It has a button for saving the output of the analysis to a spreadsheet. The third section is the application output area. Qcal Language: The same language for lethal / knockdown was used because the same mosquito species may exhibit knockdown for some insecticide active ingredients but be killed by others and the active ingredients but be killed by others and the active ingredients but be killed by others and the active ingredients but be killed by others and the active ingredients of insecticide over the life cycle of an insect. General options Output If the "View Output" button is selected you will be able to see the output species may exhibit knockdown for some insecticide active ingredients but be killed by others and the active ingredients but be killed by others and the active ingredient

### QCal Crack Keygen Full Version For PC

## What's New In QCal?

QCal is an application that was designed in order to calculate the dose and time response curves in insecticide resistance bioassays. The application uses a logistic regression model to generate values for Lethal Dose / KD50 and LD90 / KD90 or LT50 / KT50 and LD90 / KD90 or LT50 / KT90, and Qcal also has an advanced option to obtain values for other custom LD / KD or LT / KT percentages. The results for the logistic regression model calculations are shown in a graph, and a text box under the graph provides statistical details for the model (Estimate, Standard Error, z-value and p-value) and values for LD50 / KD50 and LD90 / KD90 or LT50 / KT50 and LD90 / KD90 or LT50 / KT90 (Log value, Back-transformed value from the log value, For the logistic regression model outputs can be saved to an.XLS spreadsheet.

### **System Requirements For QCal:**

Windows 10 and Windows 8.1 (Both 32-bit and 64-bit versions) Mac OS X 10.10 and later Internet Explorer 9.0 and later. Please check compatibility with your OS and browser. Gamepad (connected to the console) is recommended. SD Card Close-To-Life 3 is a full-scale strategy RPG with a high level of strategy, a world map, and a single player mode. Players are

http://vitinhlevan.com/?p=4312
https://webystrings.com/advert/blackglass\_itunes-crack/
https://earthmdhemp.com/2022/06/08/lan-secure-wireless-protector-enterprise-crack-keygen-free-latest-2022/
https://natepute.com/advert/json-net-crack-full-version-pc-windows-2/

http://stv.az/?p=1988
https://blacksocially.com/upload/files/2022/06/SUwh44v9n8tsDCSReMBJ\_08\_f72639a8a75a55f5ac0107781fbd8abd\_file.pdf
https://lll.dlxyjf.com/upload/files/2022/06/gLcYK9TwWrIxrF1eUwqW\_08\_2c1338f97b2ae7dd378968261e1868a9\_file.pdf https://telessalorwhiispad.wixsite.com/spicemconchea/post/edmgen2-download-2022-latest

http://facebizarre.com/?p=8301 https://socialagora.xyz/upload/files/2022/06/o91pKDIuHhatLrVwOV1O\_08\_2c1338f97b2ae7dd378968261e1868a9\_file.pdf